Приложение 1 к рабочей программе по дисциплине ОП.09 Инженерная и компьютерная графика

Федеральное агентство связи Уральский технический институт связи и информатики (филиал) ФГБОУ ВО «Сибирский государственный университет телекоммуникаций и информатики» в г. Екатеринбурге (УрТИСИ СибГУТИ)

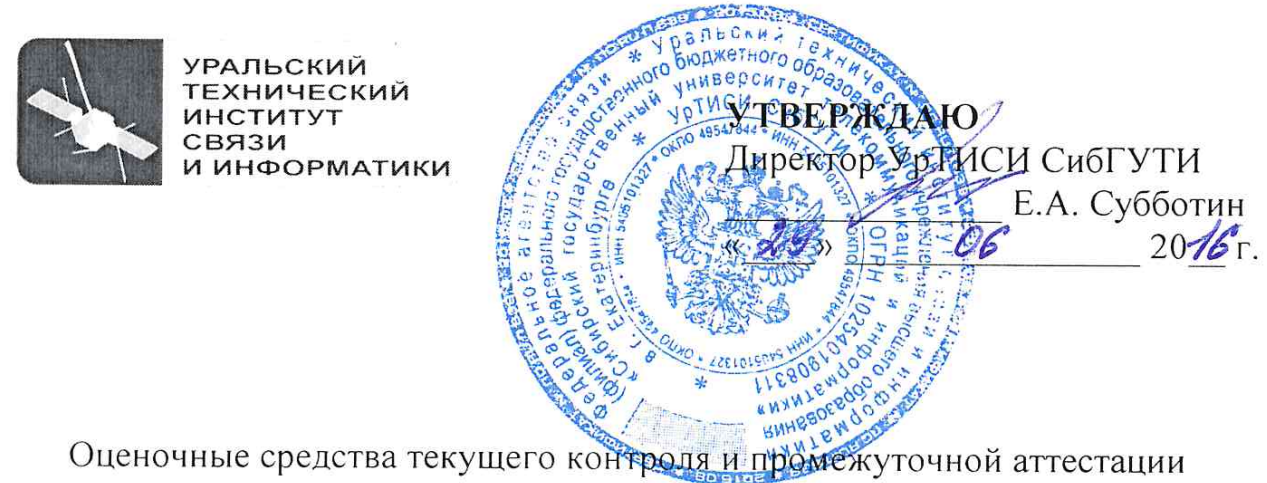

по дисциплине

# ОП.09 ИНЖЕНЕРНАЯ И КОМПЬЮТЕРНАЯ ГРАФИКА

для специальности: 11.02.09 «Многоканальные телекоммуникационные системы»

> Екатеринбург 2016

Приложение 1 к рабочей программе по дисциплине ОП.09 Инженерная и компьютерная графика

Федеральное агентство связи Уральский технический институт связи и информатики (филиал) ФГБОУ ВО «Сибирский государственный университет телекоммуникаций и информатики» в г. Екатеринбурге (УрТИСИ СибГУТИ)

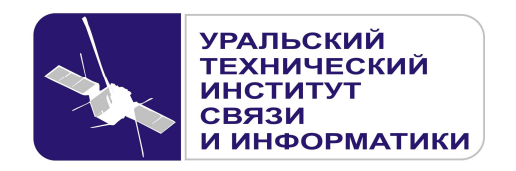

**УТВЕРЖДАЮ**  Директор УрТИСИ СибГУТИ \_\_\_\_\_\_\_\_\_\_\_\_\_\_\_ Е.А. Субботин  $\xleftarrow{\kappa} \xrightarrow{\qquad} \xrightarrow{\qquad} \xrightarrow{\qquad} 20 \quad$  г.

Оценочные средства текущего контроля и промежуточной аттестации по дисциплине

# **ОП.09 ИНЖЕНЕРНАЯ И КОМПЬЮТЕРНАЯ ГРАФИКА**

для специальности:

11.02.09 «Многоканальные телекоммуникационные системы»

Екатеринбург 2016

Одобрено цикловой комиссией Электротехнических дисциплин кафедры Общепрофессиональных дисциплин технических специальностей. Протокол 10 от 19.06.2016

Согласовано Заместитель директора по учебно-методической работе  $E.A.$  Минина

Председатель цикловой комиссии E.C. TapacoB

Составитель: Молокова Г.Ф. - преподаватель ЦК ЭТД кафедры ОПД ТС

Рецензент: Будылдина Н. В. - к.т.н., доцент кафедры ОПД ТС

©УрТИСИ СибГУТИ, 2016

**Одобрено** цикловой комиссией Электротехнических дисциплин кафедры Общепрофессиональных дисциплин технических специальностей. Протокол \_\_\_ от \_\_\_\_\_\_\_\_\_\_\_\_\_\_ Председатель цикловой комиссии \_\_\_\_\_\_\_\_\_\_\_\_\_\_\_\_\_\_ Е.С. Тарасов

**Согласовано**  Заместитель директора по учебно-методической работе Е.А. Минина

**Составитель:** Молокова Г.Ф. - преподаватель ЦК ЭТД кафедры ОПД ТС

**Рецензент:** Будылдина Н. В. - к.т.н., доцент кафедры ОПД ТС

©УрТИСИ СибГУТИ, 2016

# **Содержание**

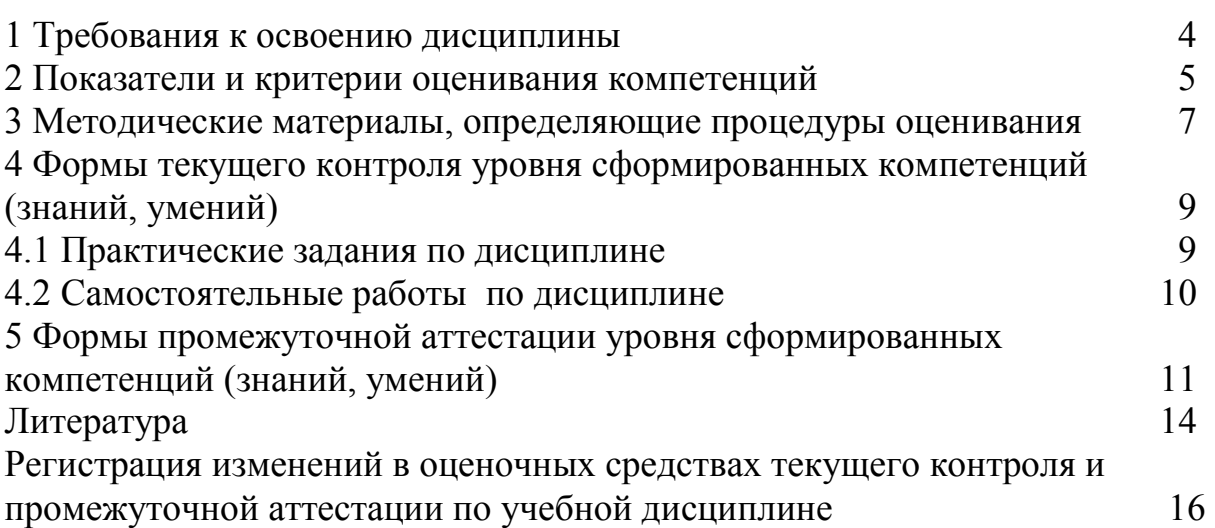

# **1 Требования к освоению дисциплины**

В результате освоения учебной дисциплины «Инженерная и компьютерная графика» обучающийся должен обладать, предусмотренными ФГОС по специальности СПО 11.02.09 «Многоканальные телекоммуникационные системы» (базовой подготовки), следующими умениями и знаниями:

#### *уметь:*

- использовать полученные знания в профессиональной деятельности;

- использовать полученные знания для выполнения конструкторских документов с помощью компьютерной графики;

- составлять изображения технических деталей;
- выполнять чертежи электрических схем;
- наносить размеры на чертежах;
- оформлять чертежи с помощью программы AutoCAD.;

#### *знать:*

- правила разработки, выполнения, оформления и чтения конструкторской документации;

- способы графического представления пространственных образов и схем;
- стандарты ЕСКД;
- возможности операционной среды AutoCAD;
- правила работы в графическом редакторе AutoCAD.

Указанные умения и знания формируют профессиональные и общие компетенции, представленные таблице 1.

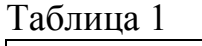

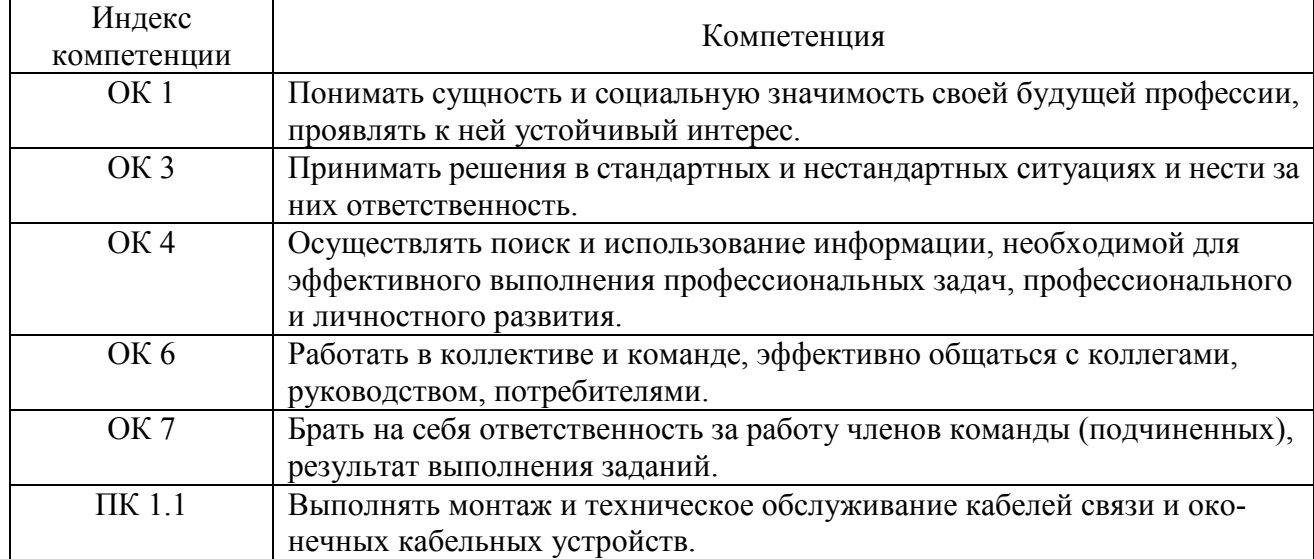

Формой промежуточной аттестации по учебной дисциплине «Инженерная и компьютерная графика» является дифференцированный зачет в 1 семестре.

# **2 Показатели и критерии оценивания компетенций**

В процессе изучения дисциплины осуществляется комплексная проверка следующих результатов обучения (Таблица 2):

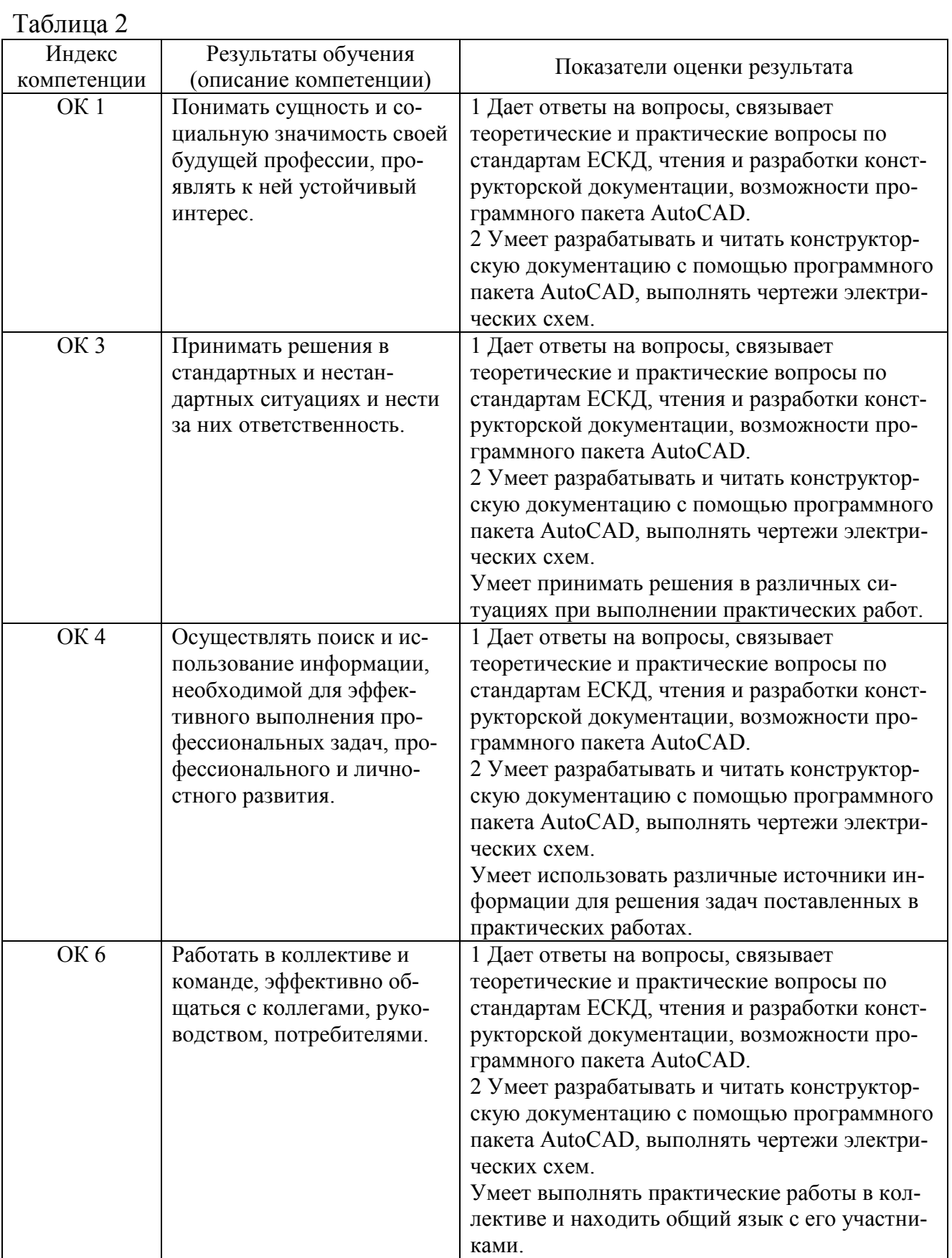

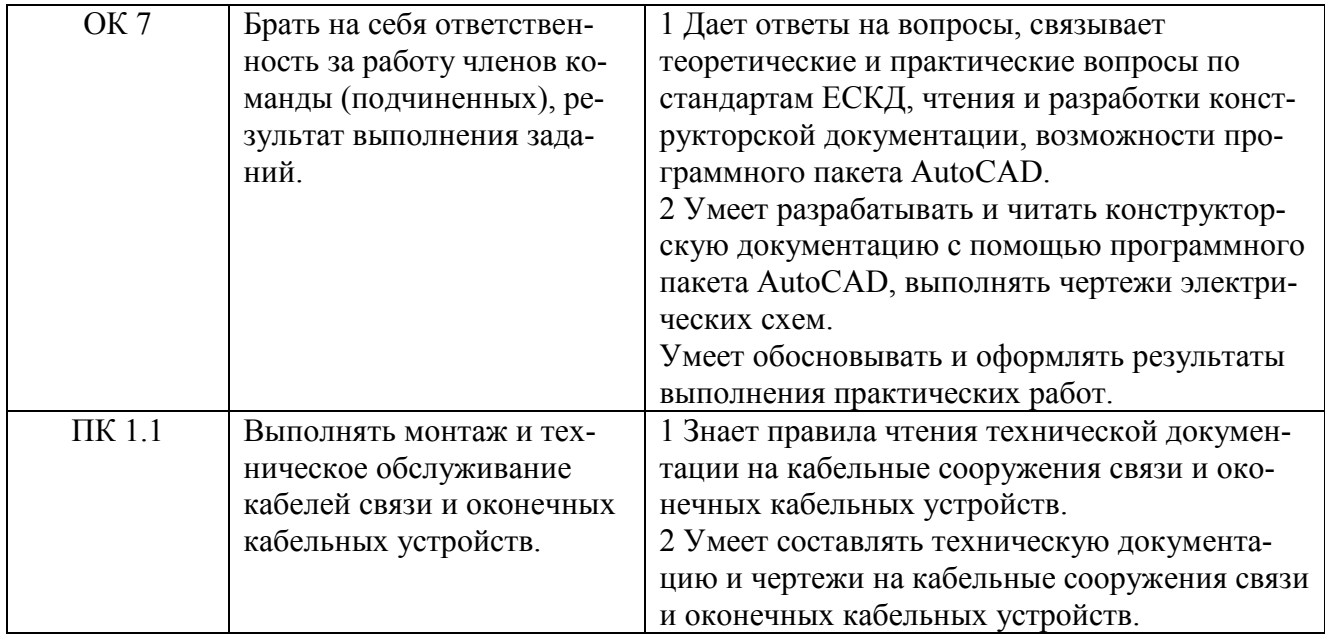

# **3 Методические материалы, определяющие процедуры оценивания**

Процесс оценивания знаний, умений, навыков и (или) опыта деятельности, характеризующих этапы формирования компетенций, представлен в таблице 3.

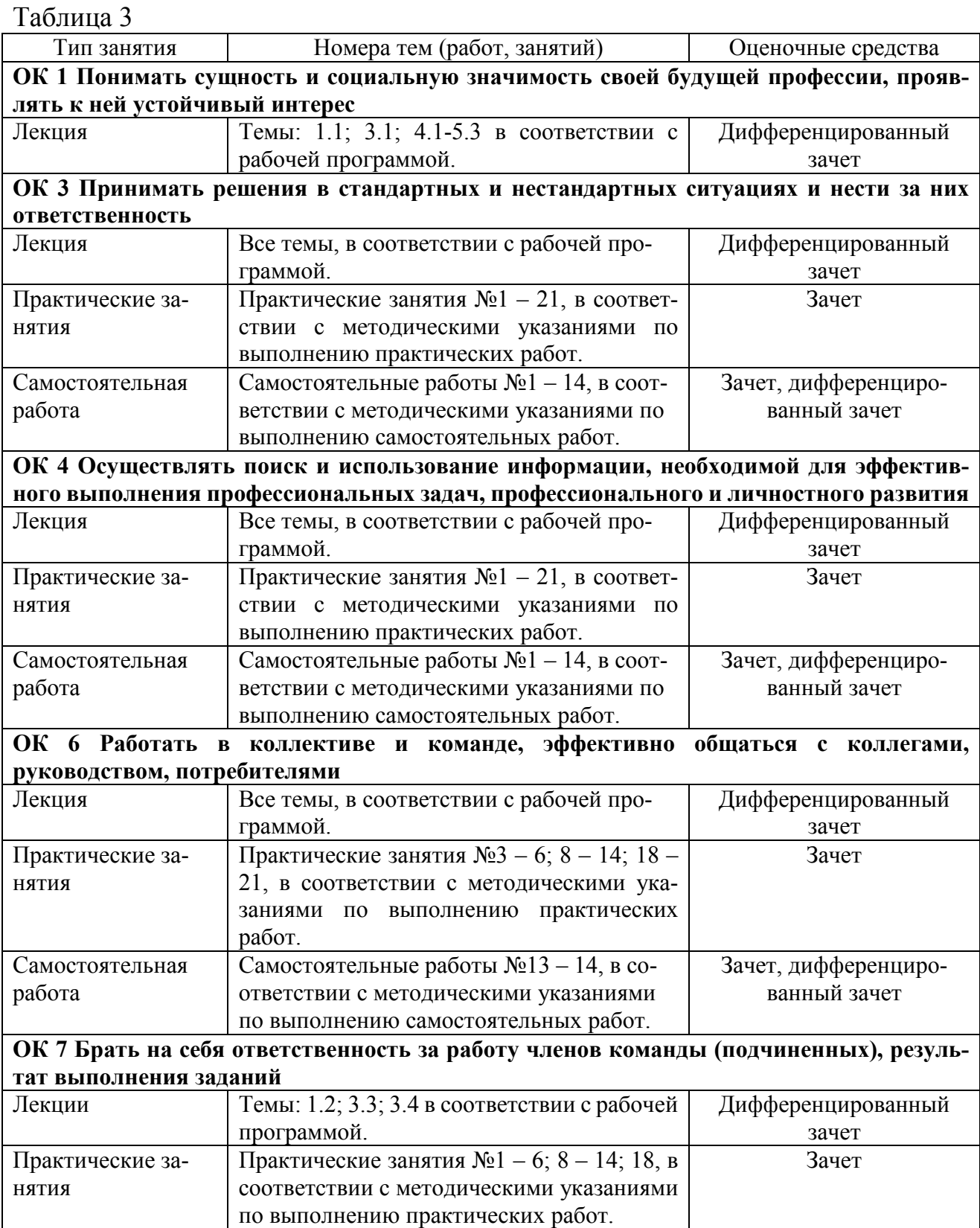

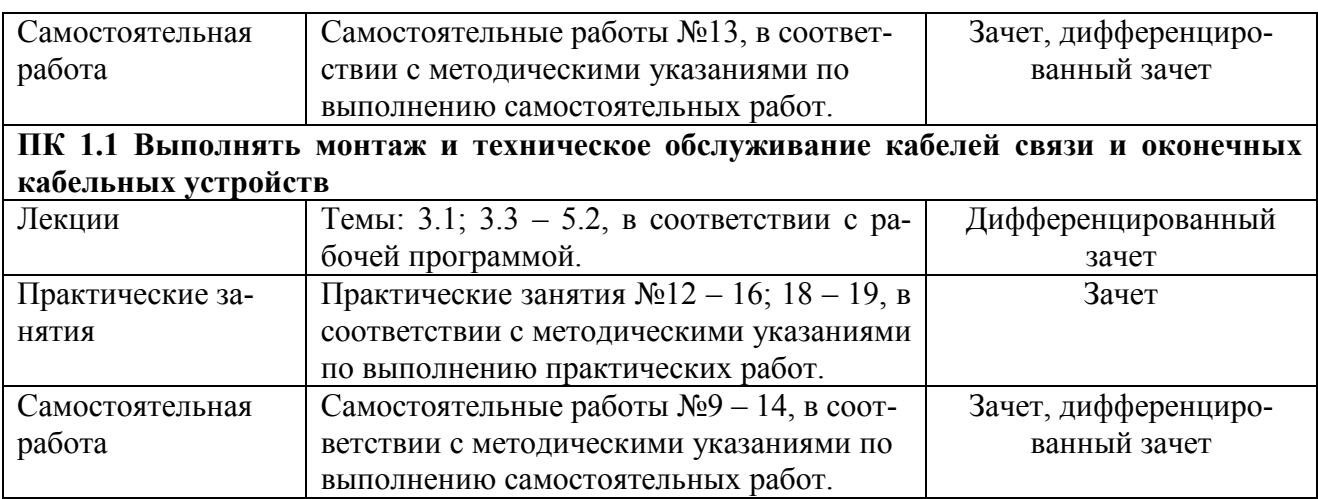

Перечень методических материалов, описывающих связь оценочных материалов с критериями оценивания уровня сформированных компетенций (знаний, умений):

1. Молокова Г. Ф. Инженерная и компьютерная графика: Методические указания по выполнению практических работ / Г.Ф. Молокова. – Екатеринбург: УрТИСИ СибГУТИ, 2016. – 84 с.

2. Молокова Г. Ф. Инженерная и компьютерная графика: Методические указания к выполнению самостоятельных работ/ Г.Ф. Молокова. - Екатеринбург: УрТИСИ СибГУТИ, 2016. – 32 с.

## **4 Формы текущего контроля уровня сформированных компетенций (знаний, умений)**

#### **4.1 Практические занятия по дисциплине:**

Практическое занятие №1 Приёмы работы по оформлению чертежей.

Практическое занятие №2 Графическая работа 1 «Шрифты. Схемы алгоритмов».

Практическое занятие №3 Геометрические построения.

Практическое занятие №4 Графическая работа 2 «Приемы вычерчивания контуров технических деталей».

Практическое занятие №5 Методы проекций. Проецирование точки и отрезка прямой.

Практическое занятие №6 Проецирование плоских фигур. Позиционные задачи.

Практическое занятие №7 Способы преобразования проекций.

Практическое занятие №8 Поверхности и тела.

Практическое занятие №9 Аксонометрические проекции.

Практическое занятие №10 Пересечение поверхности плоскостью.

Практическое занятие №11 Графическая работа 3 «Сечение геометрического тела».

Практическое занятие №12 Изображения. Виды, разрезы, сечения.

Практическое занятие №13 Графическая работа 4 «Чертеж учебной модели».

Практическое занятие №14 Резьба. Изображение и обозначение на чертежах Практическое занятие №15 Рабочий чертеж детали с резьбой.

Практическое занятие №16 Графическая работа 5 «Чертеж рабочей детали».

Практическое занятие №17 Общие требования к выполнению схем. Схемы электрические. Перечень элементов.

Практическое занятие №18 Схема электрическая принципиальная.

Практическое занятие №19 Интерфейс AutoCAD 2008.

Практическое занятие №20 Команды управления экраном. Графические примитивы.

Практическое занятие №21 Команды редактирования. Чертеж детали.

# *Критерии оценки освоения*

Усвоенные знания, умения проверяются в ходе ответа на контрольные вопросы к каждому практическому занятию. Объем и качество освоения обучающимися практического занятия, уровень сформированности дисциплинарных компетенций оцениваются по результатам его защиты и переводятся в зачет в соответствии с таблицей 4.

# Таблица 4

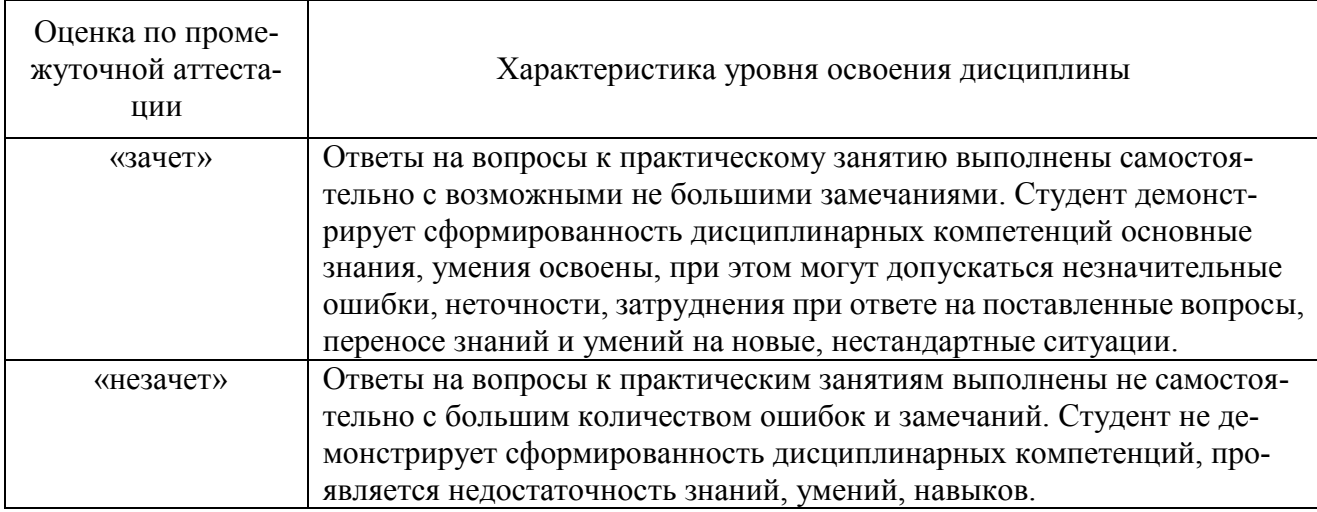

#### **4.2 Самостоятельные работы по дисциплине:**

Самостоятельная работа №1 Основные сведения по оформлению чертежей. Самостоятельная работа №2 Геометрические построения.

Самостоятельная работа №3 Методы проецирования. Проецирование точки и отрезка прямой.

Самостоятельная работа №4 Проецирование плоских фигур.

Самостоятельная работа №5 Способы преобразования проекций.

Самостоятельная работа №6 Поверхности и тела.

Самостоятельная работа №7 Аксонометрические проекции.

Самостоятельная работа №8 Сечение геометрических тел плоскостью.

Самостоятельная работа №9 Правила разработки и оформления конструкторской документации.

Самостоятельная работа №10 Винтовые поверхности. Резьба. Изображение и обозначение резьбы на чертежах.

Самостоятельная работа №11 Рабочий чертеж детали.

Самостоятельная работа №12 Сборочный чертёж. Спецификация. Чтение сборочного чертежа.

Самостоятельная работа №13 Общие требования к выполнению схем.

Самостоятельная работа №14 Правила оформления схемы электрической принципиальной.

#### *Критерии оценки освоения*

Усвоенные знания, умения проверяются в ходе ответов на вопросы при защите практических занятий. Объем и качество освоения обучающимися самостоятельной работы, уровень сформированности дисциплинарных компетенций оцениваются по результатам дифференцированного зачета и защиты практических занятий и переводятся в зачет и оценку в соответствии с таблицей 4.

# **5 Формы промежуточной аттестации уровня сформированных компетенций (знаний, умений)**

Формой промежуточной аттестации уровня сформированных компетенций, знаний и умений по дисциплине «Инженерная и компьютерная графика» является дифференцированный зачет.

*Вопросы для подготовки обучающихся к дифференцированному зачету* 

Какие правила устанавливают стандарты ЕСКД?

 Какая толщина принята для штриховой, штрих-пунктирной, сплошной тонкой и в зависимости от толщины сплошной основной линии?

Какие Вы знаете виды конструкторских документов?

Какая конструкторская документация относится к текстовой?

Какие формы основных надписей Вы знаете?

Назовите обозначения основных форматов по ГОСТ 2.301-68.

Какое назначение имеет на чертеже штриховая линия?

Каким параметром определяется размер шрифта?

Какие размеры шрифта соответственно стандарту ЕСКД?

Какой размер имеет формат А4?

Можно ли располагать формат А4 горизонтально?

Какую форму основной надписи применяют для оформления чертежа?

 Какую форму основной надписи применяют для оформления текстового конструкторского документа? (перечня элементов, спецификации и т.д.)?

В каком месте чертежа указывают масштаб изображения?

 Увеличено или уменьшено изображение предмета на чертеже, выполненном в масштабе 1:2?

В чём суть метода проекций?

Как образуется комплексный чертеж точки? Прямой?

Какие задачи относятся к позиционным? К метрическим?

Назовите элементы гранной поверхности.

Сформулируйте условие принадлежности точки, линии - поверхности?

Какое положение может занимать плоскость в пространстве?

Перечислите формы сечения конуса, цилиндра, сферы.

 Пересечение поверхностей. От каких условий зависит вид (характер) линии пересечения?

Какие способы преобразования чертежа Вы знаете?

Как получают аксонометрические проекции?

 По какому признаку аксонометрии разделяют на прямоугольные и косоугольные?

Какие изображения на чертежах устанавливает ГОСТ 2.305-68?

Какое изображение называется видом?

Какие виды называются основными?

Как обозначают виды?

Какое изображение называют разрезом?

Как разделяют разрезы по числу секущих плоскостей?

Как обозначают разрезы?

 Можно ли на одном изображении соединять часть вида с частью разреза? Какая линия при этом разделяет вид и разрез?

Какое изображение называется сечением?

Какой линией обводят изображение выносного сечения? Наложенного?

Как обозначают сечения?

В каких случаях выполняют выносной элемент? Как его обозначают?

Что такое ЕСКД?

Какое изделие называют деталью?

Каким требованиям должен удовлетворять чертёж детали?

 Как выбирают главное изображение и количество изображений на чертеже детали?

Какие размеры должны быть проставлены на чертеже детали?

 Как рекомендуется располагать размеры, относящиеся к одному и тому же конструктивному элементу?

В каких случаях указывается в обозначении резьбы её шаг?

Схема - конструкторский документ. Определение.

Виды и типы электрических схем. Состав шифра схемы.

 Схемы: структурная, функциональная, принципиальная. Определения, характеристика составных частей.

 Условные обозначения функциональных групп в структурных и принципиальных схемах.

 Порядок нумерации функциональных групп, устройств и элементов устройств на схемах.

Правила заполнения основной надписи к схемам.

Оформление перечня элементов как текстового документа.

 Буквенно-цифровые обозначения в электрических схемах. Построение обозначений и правила нанесения их на схемах.

 Номинальные характеристики элементов. Примеры записи на схемах, в перечне.

 Обозначение направления сигнала на структурных и функциональных схемах.

 Можно ли уменьшать или увеличивать условные графические обозначения в схемах?

 Порядок нумерации функциональных групп и элементов в структурных и принципиальных схемах.

Может ли быть задан масштаб для исполнения схемы?

# *Критерий оценки освоения*

Усвоенные знания и умения проверяются в ходе ответа на вопросы к дифференцированному зачету. Объем и качество освоения обучающимися дисциплины, уровень сформированности дисциплинарных компетенций оцениваются по результатам текущих и промежуточной аттестации и переводятся в оценку в соответствии с таблицей 5.

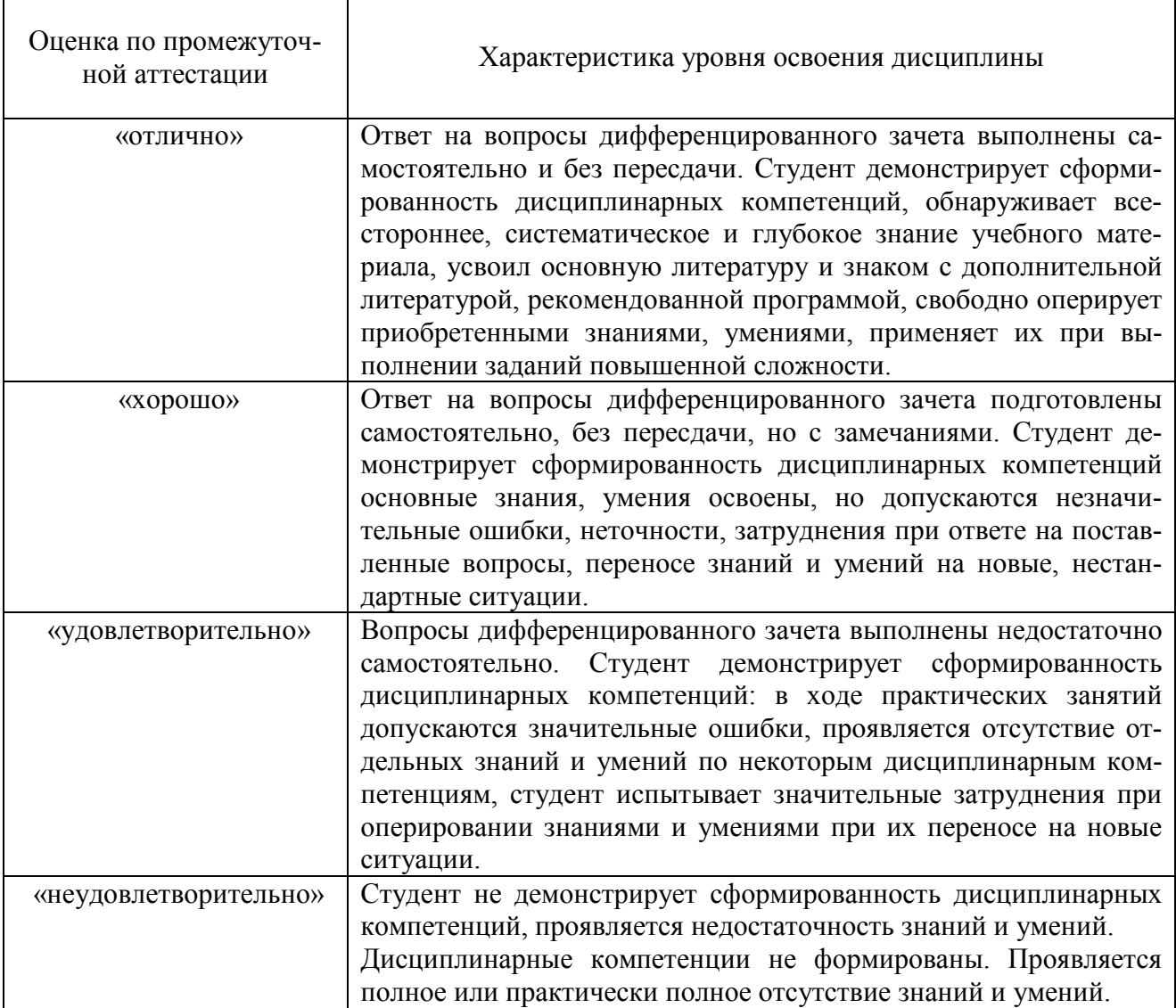

# **Литература**

#### *Основные источники:*

1 Выполнение чертежей деталей в курсе инженерной графики : учеб. пособие / Л. Г. Полубинская, Л.С. Сенченкова, В. И. Федоренко, Т. Р. Хуснетдинов. - М. : Изд-во МГТУ им. Н. Э. Баумана, 2014. - 49, [3] c. - Электронное издание. - Режим доступа : http://ibooks.ru. - Электронное издание. - Режим доступа : http://ibooks.ru.

2 Большаков В.П., Тозик В.Т., Чагина А.В. Инженерная и компьютерная графика. - Санкт-Петербург: БХВ-Петербург 2013 г.- 288 с. - Электронное издание. - Режим доступа : http://ibooks.ru.

### *Дополнительные источники:*

3 Мефодьева Л. Я. Основы инженерной графики : Чертежи изделий. Чтение и деталирование чертежей общего вида. Общие правила оформления чертежей [Электронный ресурс] : учеб. пособие / Л. Я. Мефодьева ; Сиб. гос. ун-т телекоммуникаций и информатики. - Новосибирск : СибГУТИ, 2015. - 89 с. – Режим доступа: http://ellib.sibsutis.ru, по паролю.

#### *Основные государственные стандарты:*

ГОСТы ЕСКД:

- 2.101-68 Виды изделий.
- 2.102-68 Виды конструкторских документов.
- 2.104-68 Основные надписи.
- 2.105-79 Текстовые документы. Общие требования.
- 2.108-68 Спецификация.
- 2.301-68 Форматы.
- 2.302-68 Масштабы.
- 2.303-68 Линии чертежа.
- 2.304-81 Шрифты чертежные.
- 2.305-68 Изображения виды, разрезы, сечения.
- 2.306-68 Обозначения графических материалов.
- 2.307-68 Нанесение размеров и предельных отклонений.
- 2.311-68 Изображения резьбы.
- 2.317-69 Аксонометрические проекции.
- 2.319-81 Правила выполнения диаграмм.
- 2.701-76 Схемы. Виды и типы. Общие требования к выполнению.
- 2.702-75 Правила выполнения электрических схем.
- 2.710-81 Обозначения буквенно-цифровые в электрических схемах.

2.721-74 - 2.758-81 Сборник стандартов. Обозначения условные графи-ческие в схемах.

# ГОСТЫ ЕСПД:

19.002-80 Схемы алгоритмов и программ. Правила выполнения.

19.003-80 Схемы алгоритмов и программ. Обозначения.

19.701-90.1 Схемы алгоритмов, программ, данных и систем.

#### *Интернет-ресурсы:*

1 http://engineering-graphics.spb.ru - электронный учебник по дисциплине «Инженерная графика».

2 http://e-booki.narod.ru/knigi.htm - библиотека электронных книг.

3 http://elibrary.ru - научная электронная библиотека.

# **Регистрация изменений в оценочных средствах текущего контроля и промежуточной аттестации по учебной дисциплине**

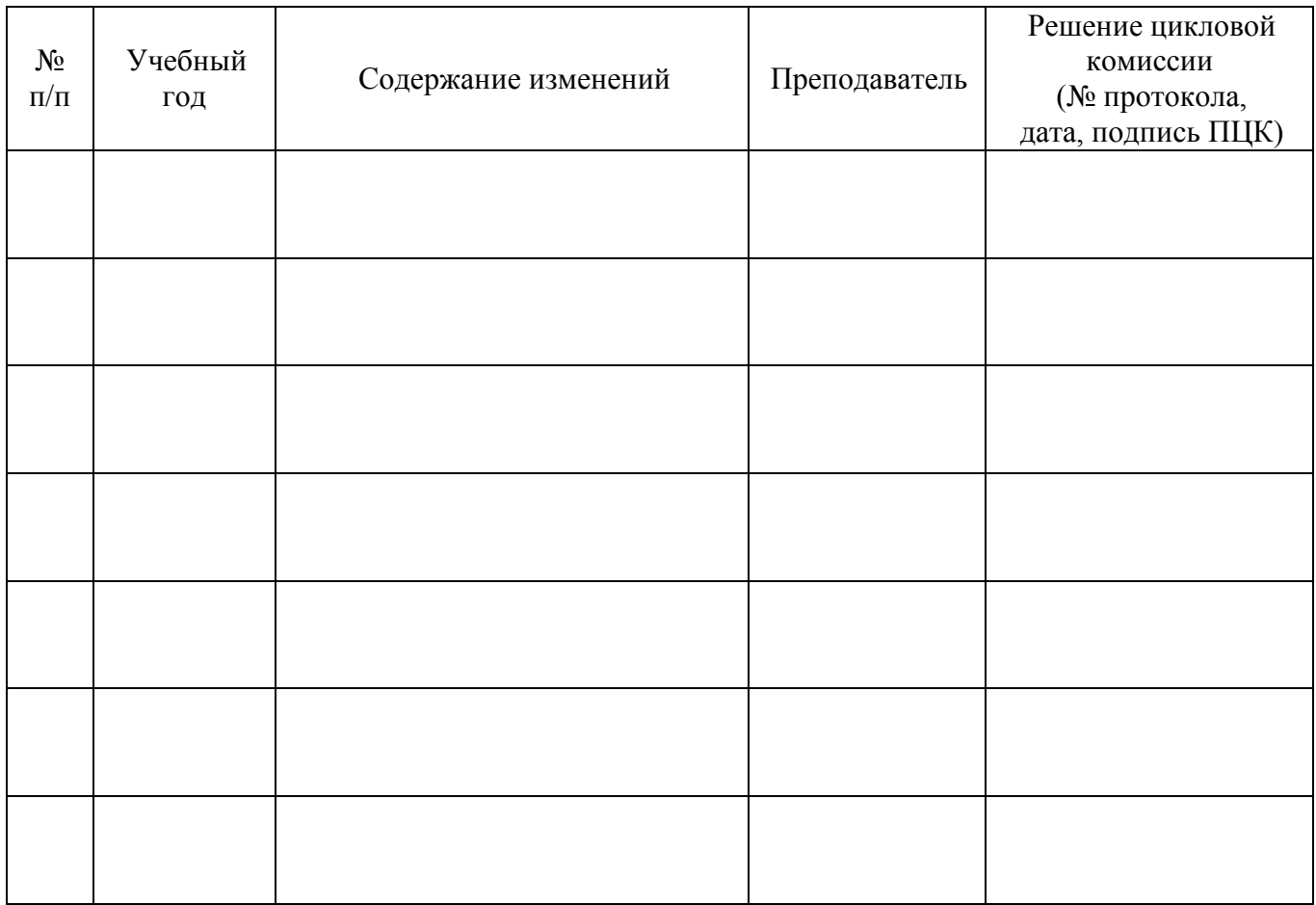